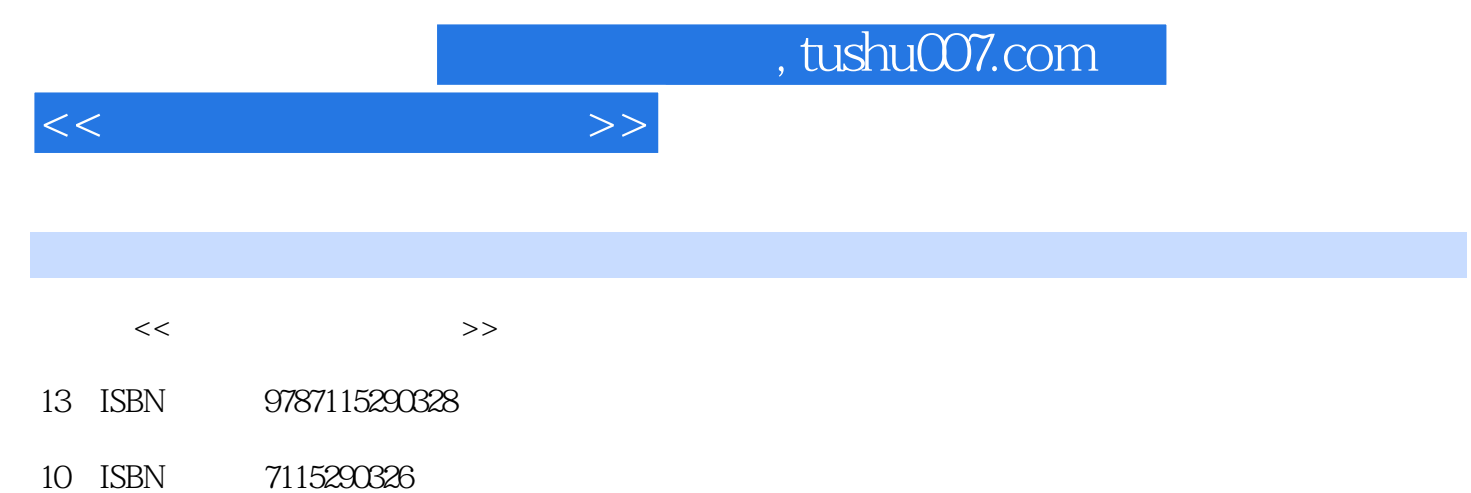

出版时间:2012-9

 $(2012-09)$ 

PDF

更多资源请访问:http://www.tushu007.com

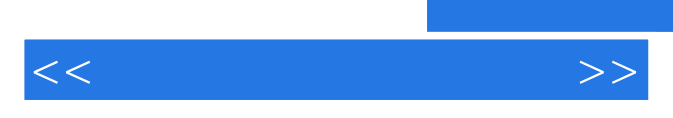

*Page 2*

 $<<$ 

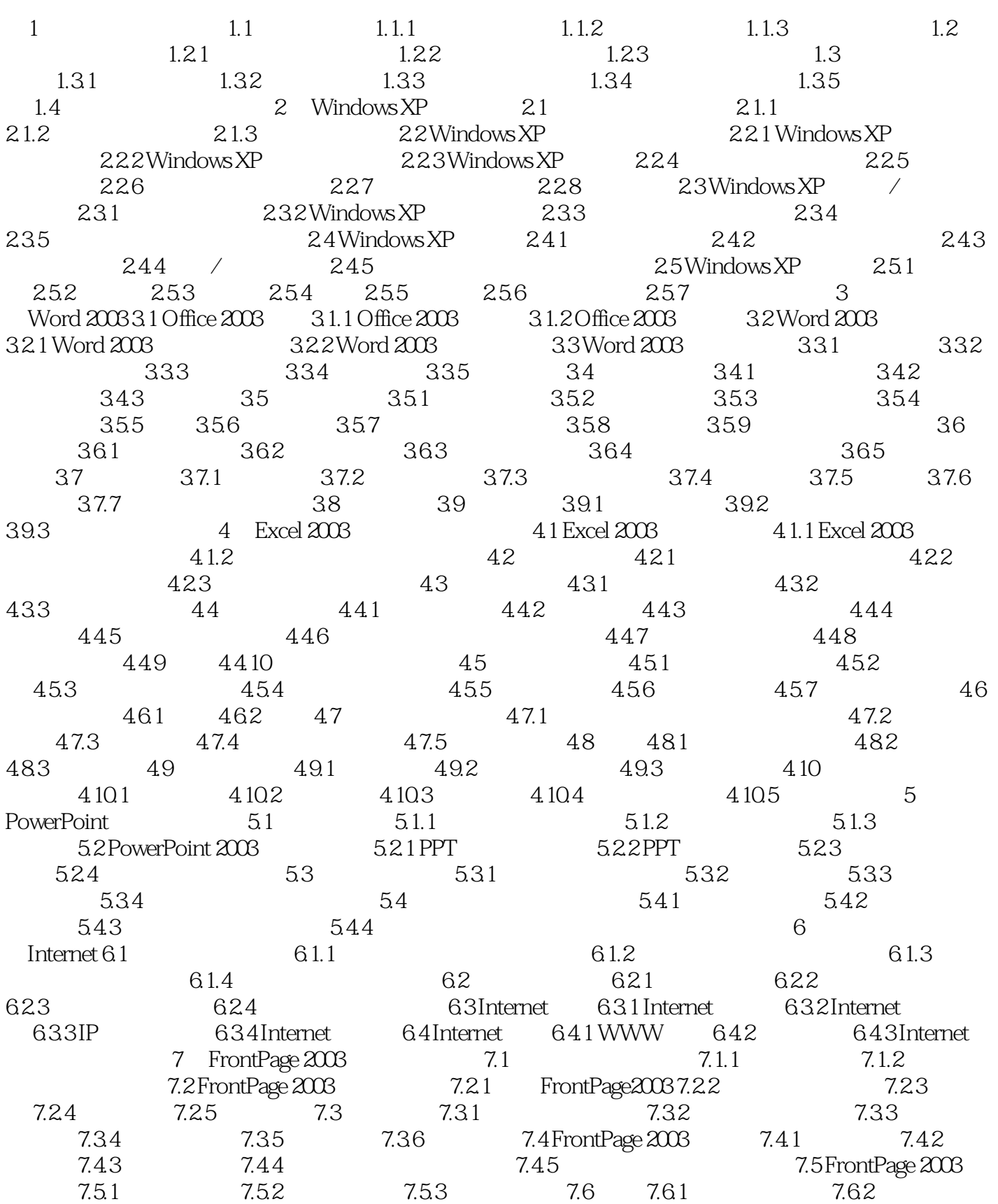

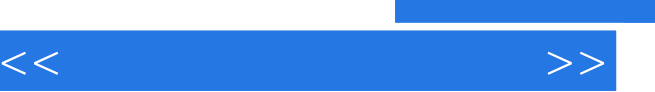

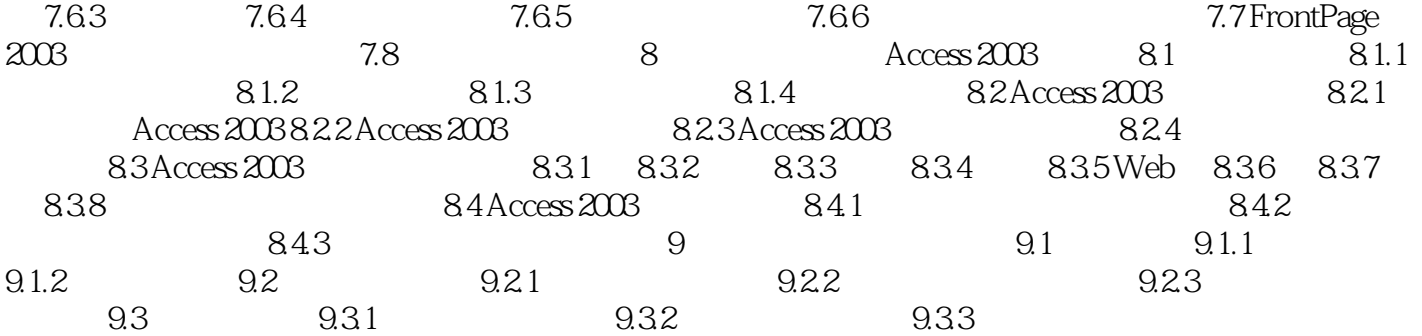

and tushu007.com

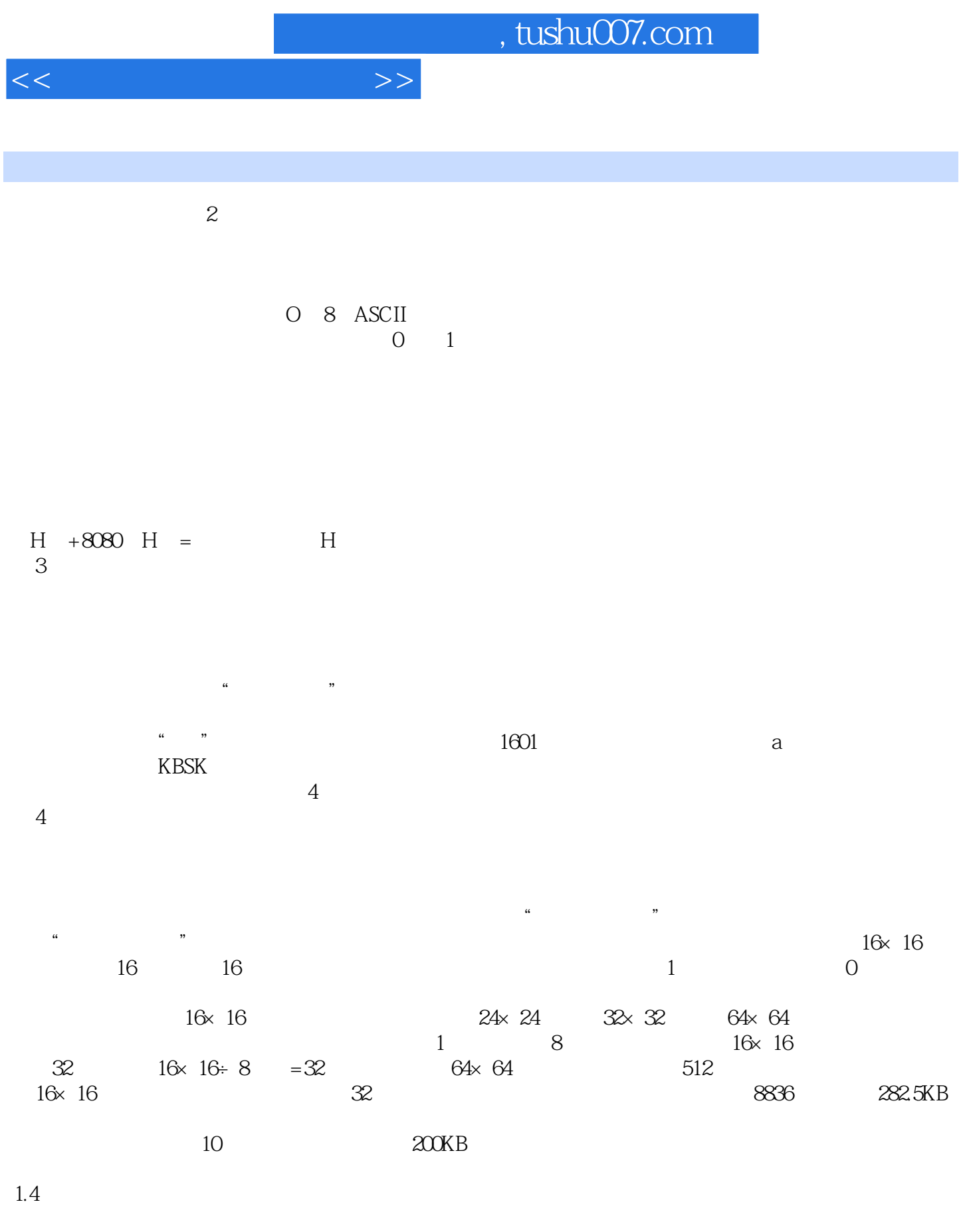

 $1.$ 

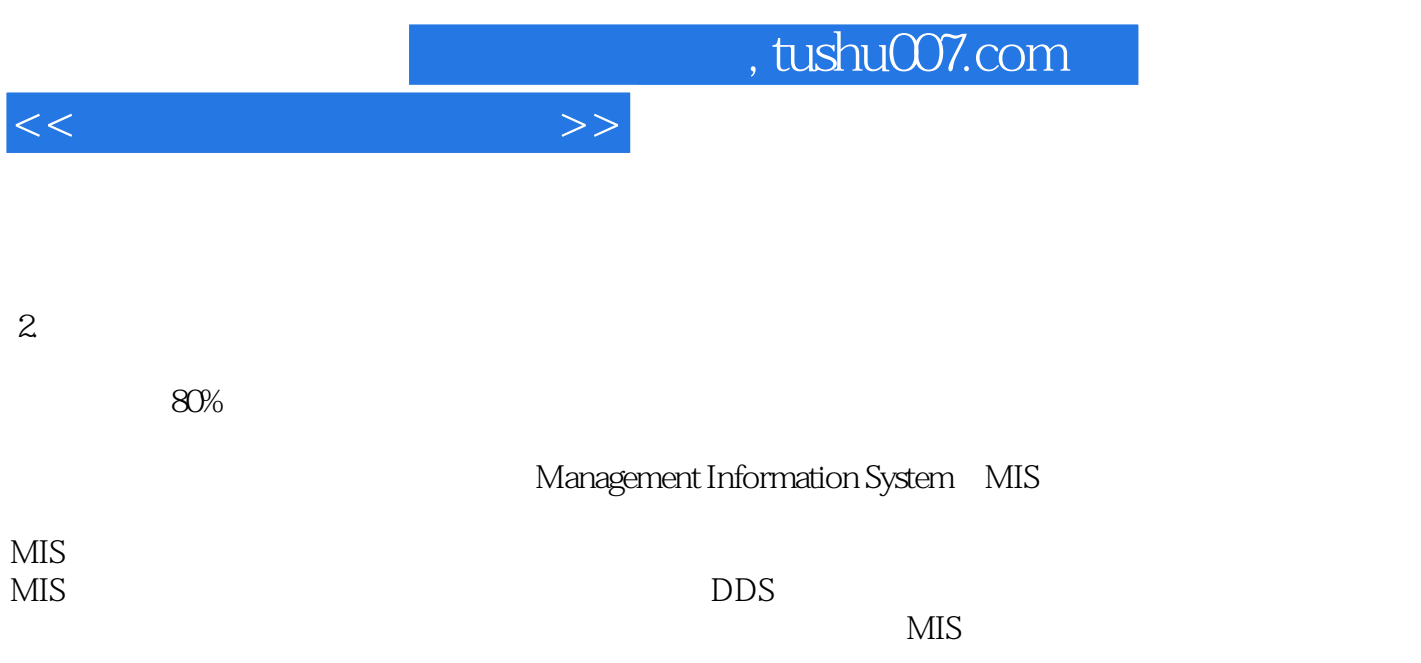

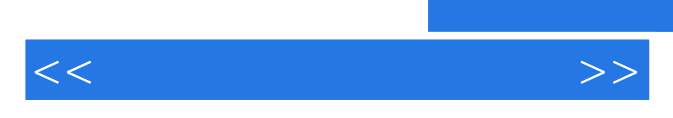

*Page 7*

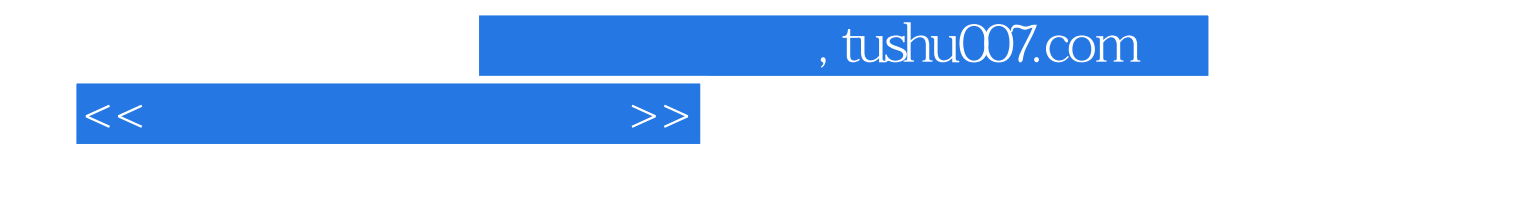

本站所提供下载的PDF图书仅提供预览和简介,请支持正版图书。

更多资源请访问:http://www.tushu007.com